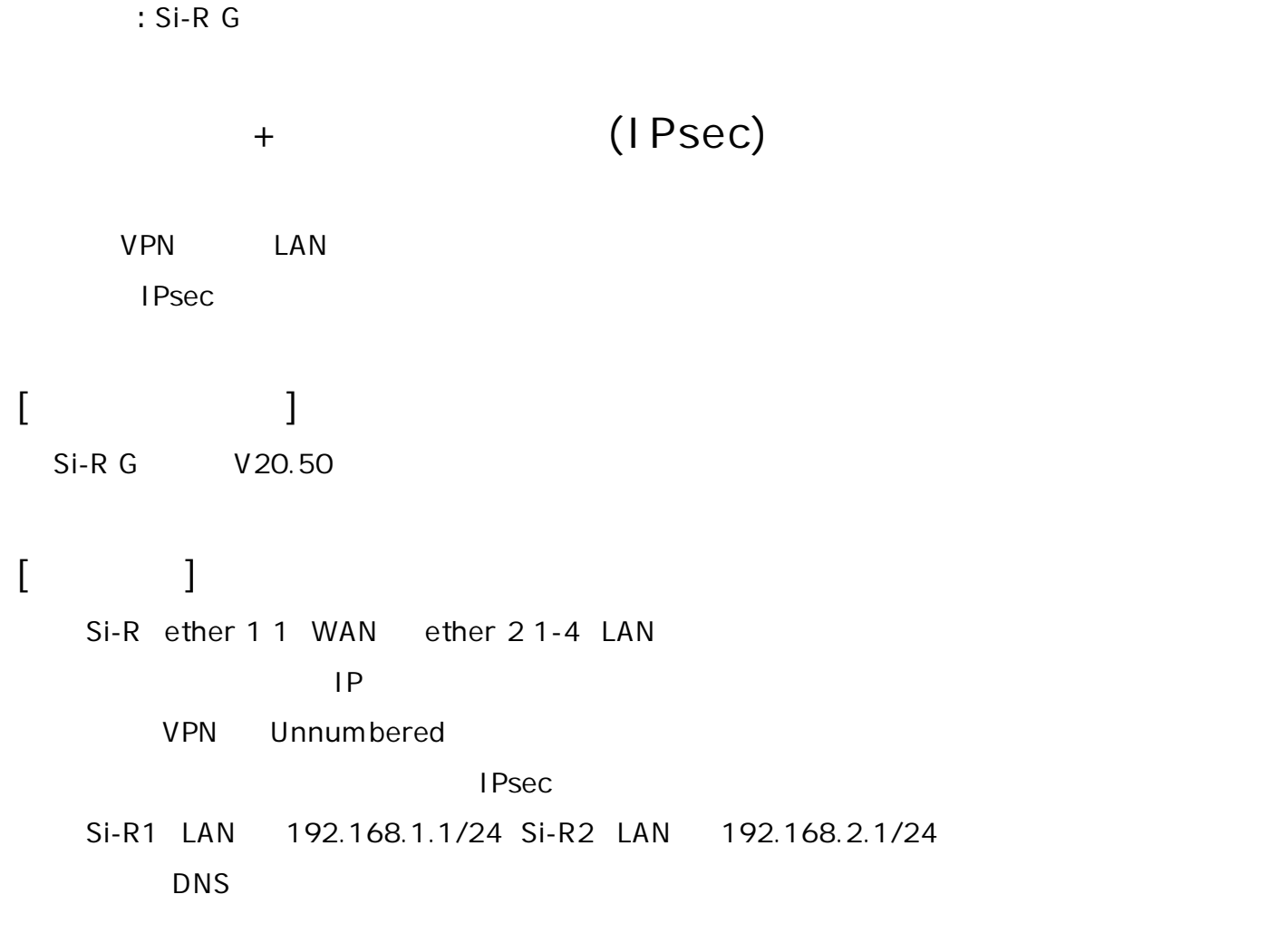

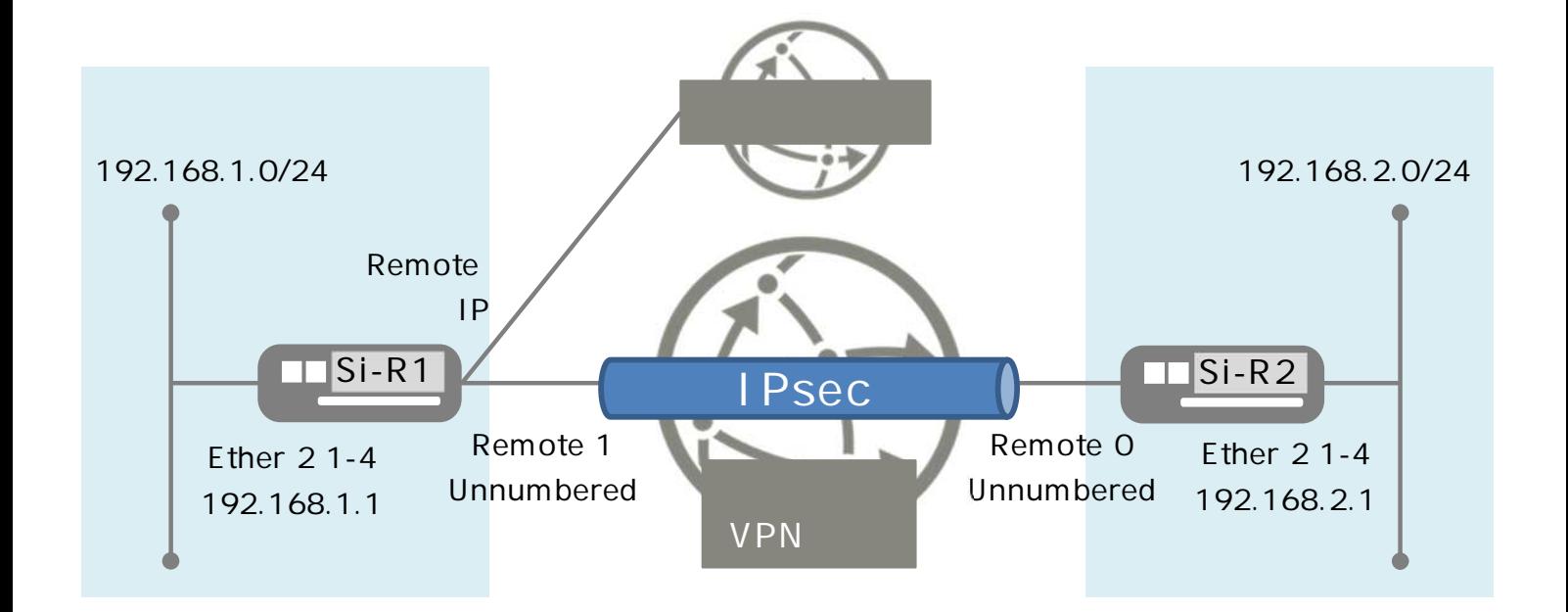

## **[ ]**

 $\&$  $id-a@$  isp  $Si-R1$   $ID$ pwd-a@isp Si-R1 id-a@flets Si-R1 VPN ID pwd-a@flets Si-R1 VPN id-b@flets Si-R2 VPN ID pwd-b@flets Si-R2 VPN sir-key IPsec

## **Si-R1設定**

ether 1 1 vlan untag 1 ether 2 1-4 vlan untag 2 lan 1 ip address 192.168.1.1/24 3 lan 1 ip dhcp service server lan 1 ip dhcp info dns 192.168.1.1 lan 1 ip dhcp info address 192.168.1.2/24 253 lan 1 ip dhcp info time 1d lan 1 ip dhcp info gateway 192.168.1.1 lan 1 vlan 2 remote 0 name internet remote 0 mtu 1454 remote 0 ap 0 name PPPoE remote 0 ap 0 datalink bind vlan 1 remote 0 ap 0 ppp auth send id-a@isp pwd-a@isp remote 0 ap 0 keep connect remote 0 ppp ipcp vjcomp disable remote 0 ip route 0 default 1 1 remote 0 ip nat mode multi any 1 5m remote 0 ip filter 0 reject acl 0 out remote 0 ip filter 1 reject acl 1 out remote 0 ip filter 2 reject acl 2 out remote 0 ip filter 3 reject acl 3 out remote 0 ip msschange 1414 remote 1 name fletsvpn remote 1 mtu 1454 remote 1 ap 0 name PPPoE remote 1 ap 0 datalink bind vlan 1 remote 1 ap 0 ppp auth send id-a@flets pwd-a@flets remote 1 ap 0 keep connect remote 1 ppp ipcp vjcomp disable remote 1 ip msschange 1414 remote 2 name Si-R2 remote 2 ap 0 name ipsec remote 2 ap 0 datalink type ipsec remote 2 ap 0 ipsec type ike

remote 2 ap 0 ipsec ike protocol esp remote 2 ap 0 ipsec ike encrypt aes-cbc-256 remote 2 ap 0 ipsec ike auth hmac-sha1 remote 2 ap 0 ipsec ike pfs modp1536 remote 2 ap 0 ike shared key text sir-key remote 2 ap 0 ike proposal 0 encrypt aes-cbc-256 remote 2 ap 0 tunnel local 192.168.1.1 remote 2 ap 0 tunnel remote 192.168.2.1 remote 2 ap 0 sessionwatch address 192.168.1.1 192.168.2.1 remote 2 ip msschange 1300 remote 3 name policy remote 3 mtu 1454 remote 3 ap 0 name fletsvpn remote 3 ap 0 datalink type overlap remote 3 ap 0 multiroute pattern 0 use 192.168.1.0/24 any any any any any remote 3 ap 0 overlap to remote 1 remote 3 ap 1 name ipsec remote 3 ap 1 datalink type overlap remote 3 ap 1 overlap to remote 2 remote 3 ip route 0 192.168.2.0/24 1 1 acl 0 ip any any 6 any acl 0 tcp any 137-139 yes acl 1 ip any any 17 any acl 1 udp any 137-139 acl 2 ip any any 6 any acl 2 tcp any 445 yes acl 3 ip any any 17 any acl 3 udp any 445 syslog facility 23 time zone 0900 proxydns domain 0 any \* any to 0 proxydns address 0 any to 0 consoleinfo autologout 8h telnetinfo autologout 5m terminal pager enable terminal charset SJIS

**Si-R2設定**

ether 1 1 vlan untag 1 ether 2 1-4 vlan untag 2 lan 1 ip address 192.168.2.1/24 3 lan 1 ip dhcp service server lan 1 ip dhcp info dns 192.168.1.1 lan 1 ip dhcp info address 192.168.2.2/24 253 lan 1 ip dhcp info time 1d lan 1 ip dhcp info gateway 192.168.2.1 lan 1 vlan 2 remote 0 name fletsvpn remote 0 mtu 1454 remote 0 ap 0 name PPPoE remote 0 ap 0 datalink bind vlan 1 remote 0 ap 0 ppp auth send id-b@flets pwd-b@flets remote 0 ap 0 keep connect remote 0 ppp ipcp vjcomp disable remote 0 ip route 0 192.168.1.0/24 1 1 remote 0 ip msschange 1414 remote 1 name Si-R1 remote 1 ap 0 name ipsec remote 1 ap 0 datalink type ipsec remote 1 ap 0 ipsec type ike remote 1 ap 0 ipsec ike protocol esp remote 1 ap 0 ipsec ike encrypt aes-cbc-256 remote 1 ap 0 ipsec ike auth hmac-sha1 remote 1 ap 0 ipsec ike pfs modp1536 remote 1 ap 0 ike shared key text sir-key remote 1 ap 0 ike proposal 0 encrypt aes-cbc-256 remote 1 ap 0 tunnel local 192.168.2.1 remote 1 ap 0 tunnel remote 192.168.1.1 remote 1 ap 0 sessionwatch address 192.168.2.1 192.168.1.1 remote 1 ip route 0 default 1 1 remote 1 ip msschange 1300 syslog facility 23 time zone 0900 consoleinfo autologout 8h telnetinfo autologout 5m terminal pager enable terminal charset SJIS

## **[ ]**

 $Si-$ R1 **ether 1 1 vlan untag 1** ether 1 1 VLAN1 **ether 2 1-4 vlan untag 2** ether 2 1-4 VLAN2 **lan 1 ip address 192.168.1.1/24 3**  $LAN1$   $IP$ 192.168.1.1/24 : lan1 IP /  $3:$  3 **lan 1 ip dhcp service server** IPv4 DHCP **lan 1 ip dhcp info dns 192.168.1.1** DHCP DNS IP **lan 1 ip dhcp info address 192.168.1.2/24 253** DHCP  $\Box$ **lan 1 ip dhcp info time 1d** DHCP **lan 1 ip dhcp info gateway 192.168.1.1** DHCP レントランド コントランド ロマング トランド しゅうしょう しゅうしゅう しゅうしゅう しゅうしゅうしゅうしょう **lan 1 vlan 2** VLAN ID lan **remote 0 name internet**  $($  ) **remote 0 mtu 1454**  $MTU$  1454byte **remote 0 ap 0 name PPPoE** remote name **remote 0 ap 0 datalink bind vlan 1** vlan1 **remote 0 ap 0 ppp auth send id-a@isp pwd-a@isp**  $ID$ 

**remote 0 ap 0 keep connect remote 0 ppp ipcp vjcomp disable** VJ 圧縮 使用 設定 **remote 0 ip route 0 default 1 1** 1 : metric 1 1 : distance 1 **remote 0 ip nat mode multi any 1 5m NAT remote 0 ip filter 0 reject acl 0 out remote 0 ip filter 1 reject acl 1 out remote 0 ip filter 2 reject acl 2 out remote 0 ip filter 3 reject acl 3 out**  $IP$  acl $I$ **remote 0 ip msschange 1414** MSS 1414byte 1 1 1454 MTU -40 TCP/IP **remote 1 name fletsvpn** VPN ( ) **remote 1 mtu 1454**  $MTU$  1454byte **remote 1 ap 0 name PPPoE** remote name **remote 1 ap 0 datalink bind vlan 1** VPN vlan1 **remote 1 ap 0 ppp auth send id-a@flets pwd-a@flets** VPN ID **remote 1 ap 0 keep connect VPN remote 1 ppp ipcp vjcomp disable** VJ 圧縮 使用 設定 **remote 1 ip msschange 1414** MSS 1414byte 1 1 1454 MTU -40 TCP/IP

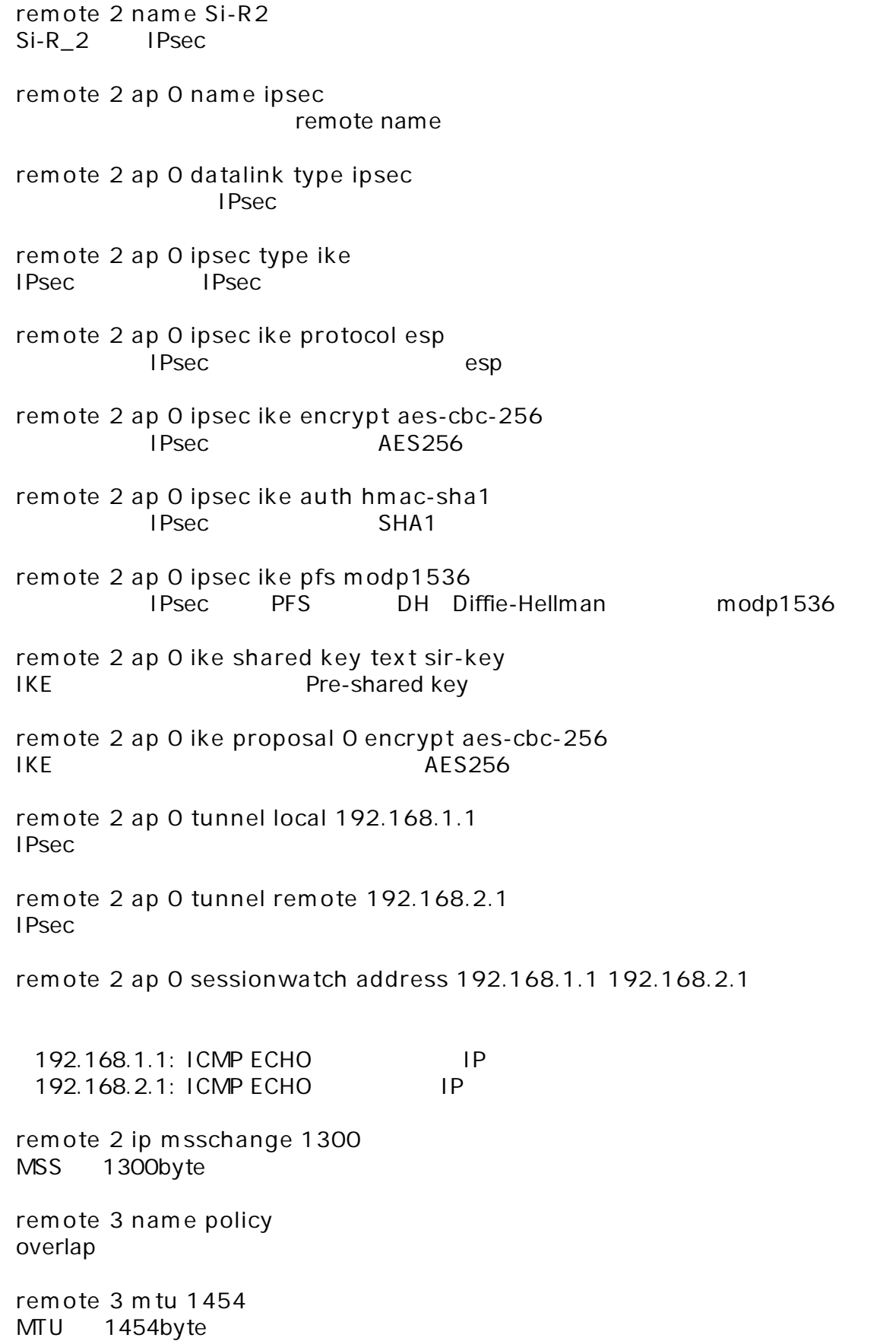

**remote 3 ap 0 name fletsvpn** remote name **remote 3 ap 0 datalink type overlap** overlap **remote 3 ap 0 multiroute pattern 0 use 192.168.1.0/24 any any any any any** 192.168.1.0/24 : IP any:  $any:$  IP any: any: **remote 3 ap 0 overlap to remote 1** overlap ap **remote 3 ap 1 name ipsec** remote name **remote 3 ap 1 datalink type overlap** overlap **remote 3 ap 1 overlap to remote 2** overlap ap **remote 3 ip route 0 192.168.2.0/24 1 1**  $Si-R2$  LAN 192.168.2.0/24 : Si-R2 LAN 1 : metric 1 1 : distance 1 **acl 0 ip any any 6 any acl 0 tcp any 137-139 yes acl 1 ip any any 17 any acl 1 udp any 137-139 acl 2 ip any any 6 any acl 2 tcp any 445 yes acl 3 ip any any 17 any acl 3 udp any 445** netbios&Microsoft-DS **syslog facility 23**  $\frac{1}{2}$ **time zone 0900**

**proxydns domain 0 any \* any to 0 proxydns address 0 any to 0**  $\mathsf{DNS}$  /

**consoleinfo autologout 8h telnetinfo autologout 5m** TELNET

**terminal pager enable**

**terminal charset SJIS**

Shift JIS

![](_page_9_Picture_382.jpeg)

**remote 0 ppp ipcp vjcomp disable** VJ 圧縮 使用 設定 **remote 0 ip route 0 192.168.1.0/24 1 1**  $Si-R2$  LAN 192.168.1.0/24 : Si-R1 LAN  $1:$  metric  $1$ 1 : distance 1 **remote 0 ip msschange 1414** MSS 1414byte 1 1 1454 MTU -40 TCP/IP **remote 1 name Si-R1** Si-R 1 IPsec **remote 1 ap 0 name ipsec** remote name **remote 1 ap 0 datalink type ipsec** IPsec **remote 1 ap 0 ipsec type ike** IPsec IPsec **remote 1 ap 0 ipsec ike protocol esp IPseche esp remote 1 ap 0 ipsec ike encrypt aes-cbc-256** IPsec AES256 **remote 1 ap 0 ipsec ike auth hmac-sha1 IPsec** SHA1 **remote 1 ap 0 ipsec ike pfs modp1536** IPsec PFS DH Diffie-Hellman modp1536 **remote 1 ap 0 ike shared key text sir-key** IKE Pre-shared key **remote 1 ap 0 ike proposal 0 encrypt aes-cbc-256**  $IKE$   $AES256$ **remote 1 ap 0 tunnel local 192.168.2.1 IPsec remote 1 ap 0 tunnel remote 192.168.1.1 IPsec** 

**remote 1 ap 0 sessionwatch address 192.168.2.1 192.168.1.1**

192.168.2.1 : ICMP ECHO IP 192.168.1.1 : ICMP ECHO IP **remote 1 ip route 0 default 1 1** WAN 1 : metric 1 1 : distance 1 **remote 1 ip msschange 1300** MSS 1300byte **syslog facility 23**  $\frac{1}{2}$ **time zone 0900 consoleinfo autologout 8h telnetinfo autologout 5m** TELNET **terminal pager enable terminal charset SJIS** Shift JIS